# **Ontrack®**

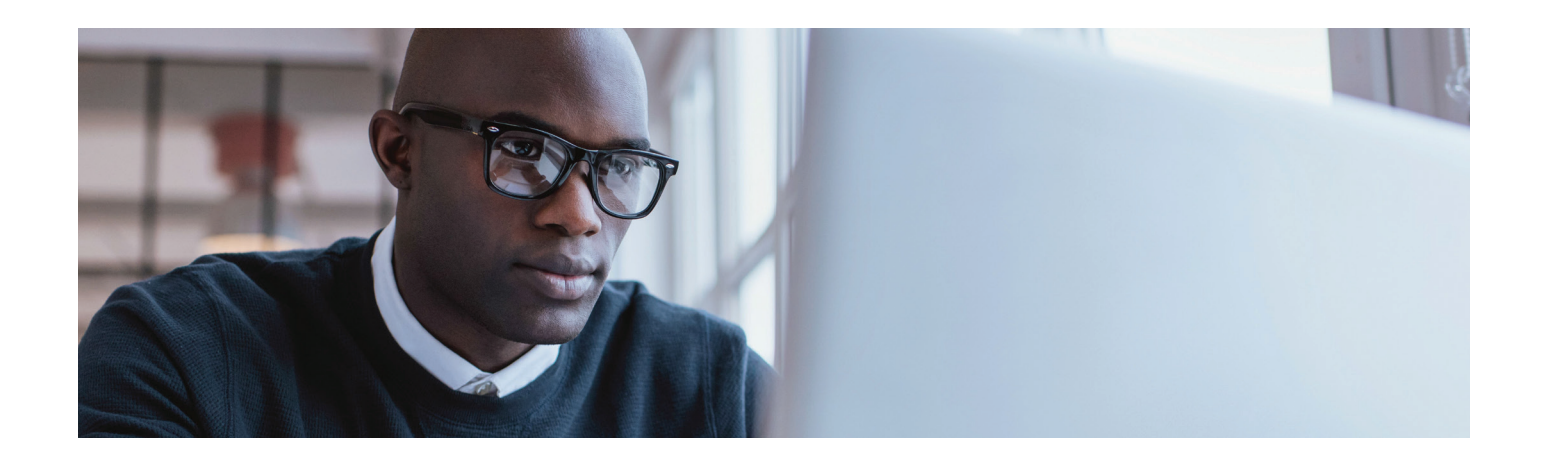

# Email Search and Restoration **Simplified**

## Simple, Yet Powerful

If you needed to find a single email message or mailbox in your backups, how long would it take? If the very thought of needing to locate and restore messages or mailboxes makes you cringe, Ontrack® PowerControls™ is the perfect solution. It reduces the time and cost of email restoration, wherever your data resides − on-premises, in backups, or hybrid cloud environments.

### Ontrack® PowerControls™ for Microsoft® Exchange

- Eliminate the need for brick-level backups or Exchange recovery servers
- Search, recover, restore and export Exchange Server archived and recoverable items
- Restore items directly to your production Exchange server, Office 365 mailbox, or directly to a PST file from your backups
- Gimplify email management tasks such as Exchange server migration, mailbox creation, or archiving Office 365 mailboxes
- Granularly search, collect, and export content in a forensically sound manner

#### Common Reasons for Restoration

Ontrack PowerControls dramatically cuts the time and expense normally associated with email restoration. For example:

- Vou experience an Exchange server outage and you need to retrieve all messages since your last backup
- Find deleted messages or folders for internal clients
- A key employee has left your company and you are asked to recover messages that meet specific criteria
- $\blacksquare$  Automate the copying of mailbox data when migrating to a new Exchange server
- <sup>Q</sup> Quickly identify and collect relevant information for litigation or regulatory requests

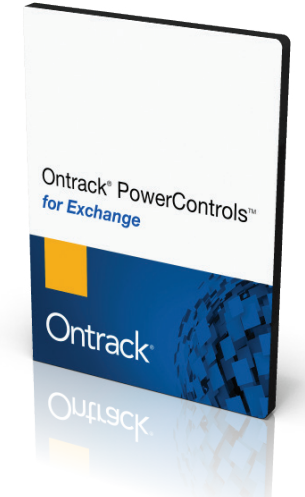

Simply put, Ontrack **PowerControls** dramatically cuts the time and expense normally associated with email restoration.

Compared to native Exchange restore methods, the time and hardware costs saved by utilizing Ontrack PowerControls to conduct email recovery and restoration, data collection, and migration yield an ROI well beyond the cost of the tool itself.

Start saving time and money today with Ontrack PowerControls for Exchange.

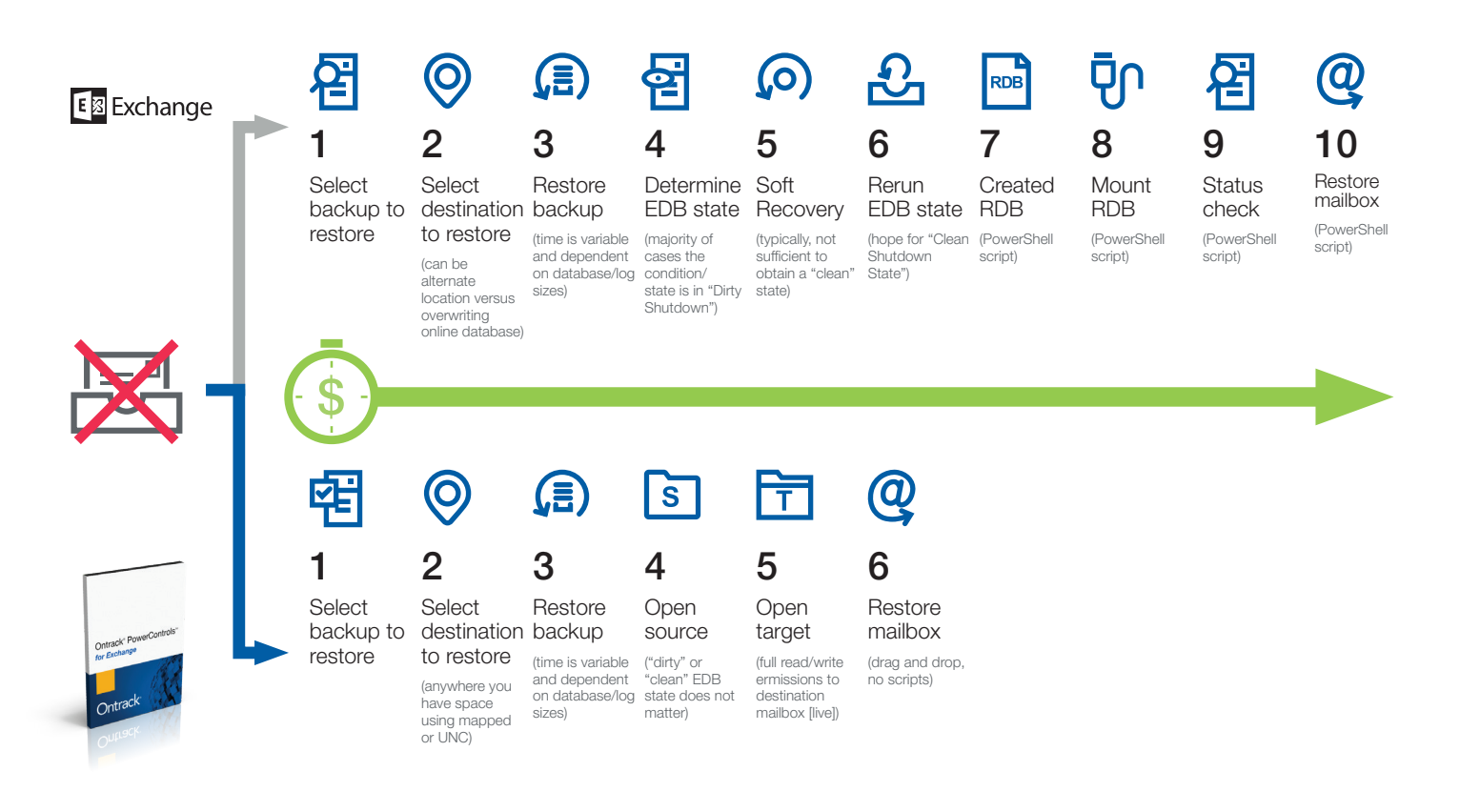

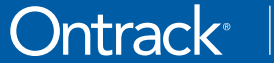

Suite 9. 28 Donkin Street West End, QLD 4101

24/7 1800 872 259 www.ontrack.com/au